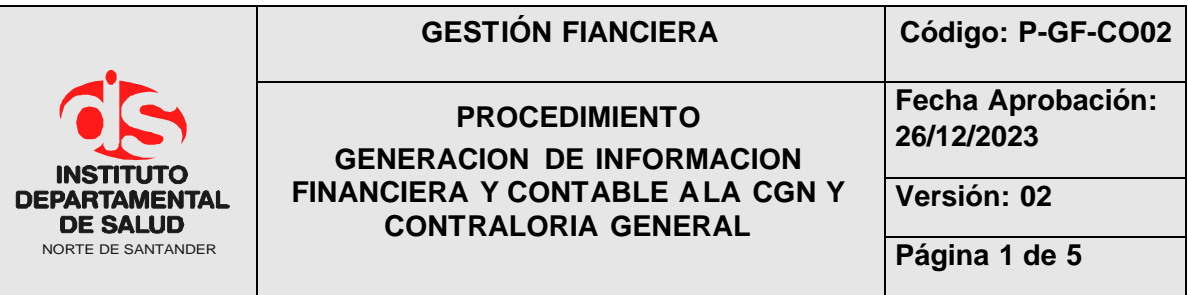

### **1. OBJETIVO**

Dar cumplimiento a las normas que establecen el rendimiento de información financiera a los diferentes órganos de control. (contaduría general de la nación y contraloría general)

#### **2. ALCANCES**

Determinar la situación financiera y contable en general del I.D.S.

### **3. RESPONSABLES**

- Profesional Especializado coordinador grupo contabilidad.
- Coordinadores y jefes de las dependencias del IDS.
- Técnicos administrativos de las diferentes dependencias.

## **4. ASPECTOS GENERALES**

**Generación y envió de información financiera y contable:** Los diferentes entes nacionales a los cuales se les rinden información ejercen control y a su vez consolidan la información con el fin de unificar el balance general de la República.

## **5. DESARROLLO**

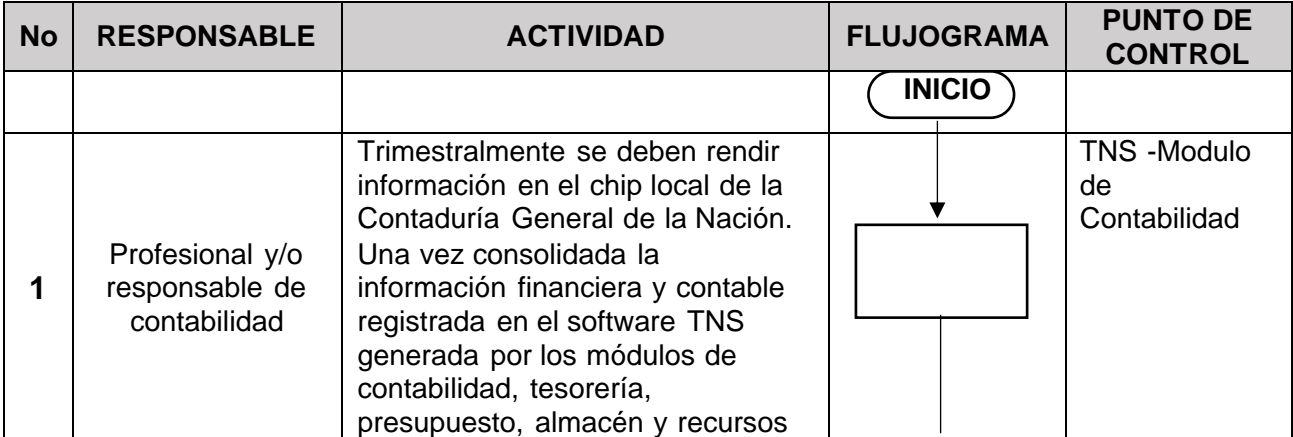

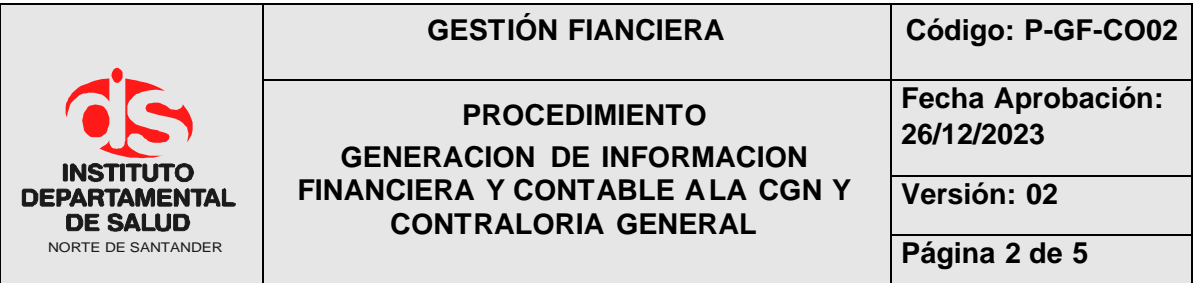

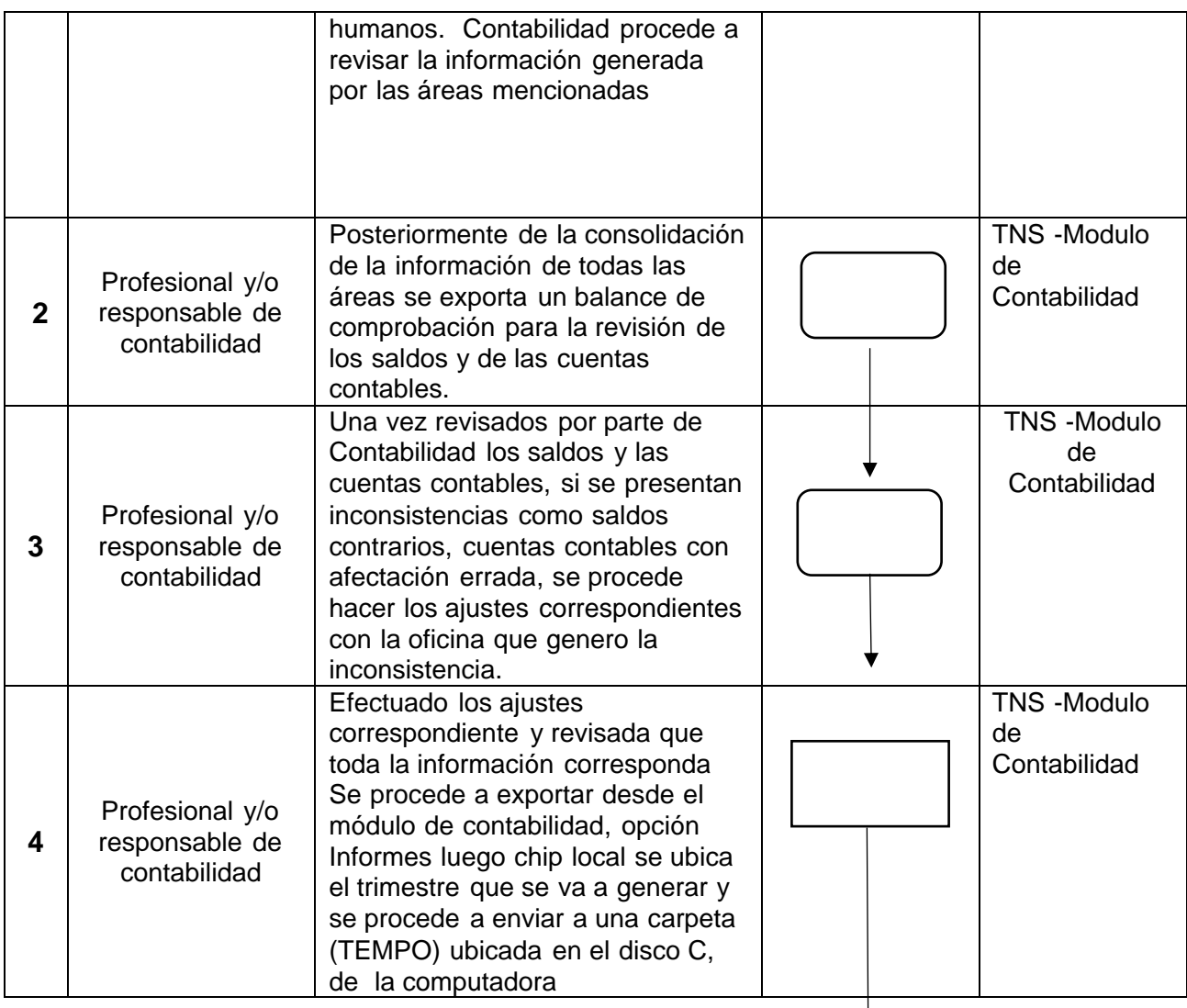

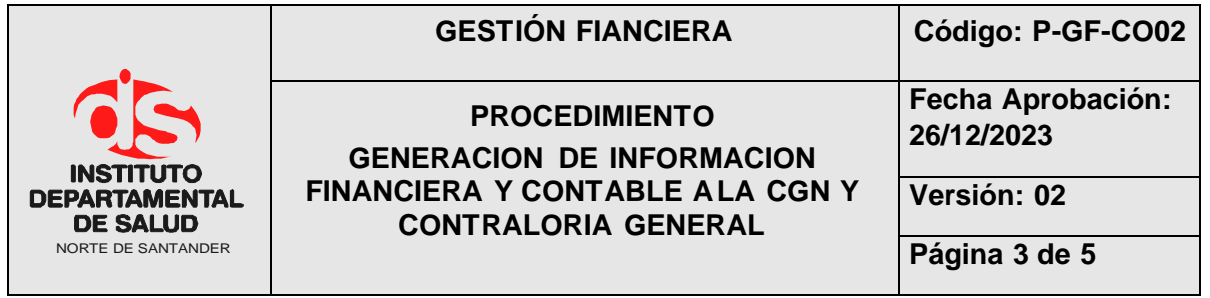

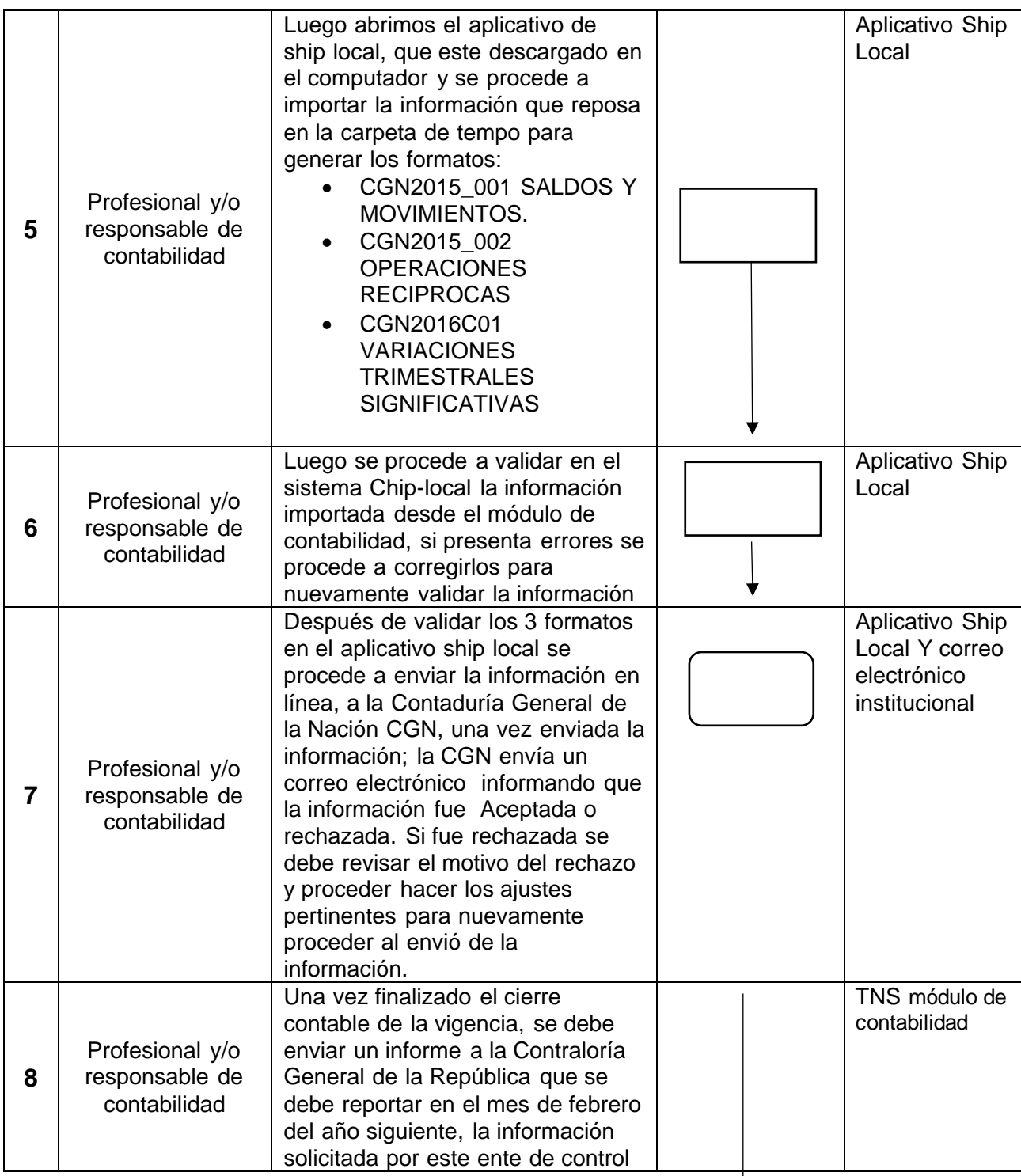

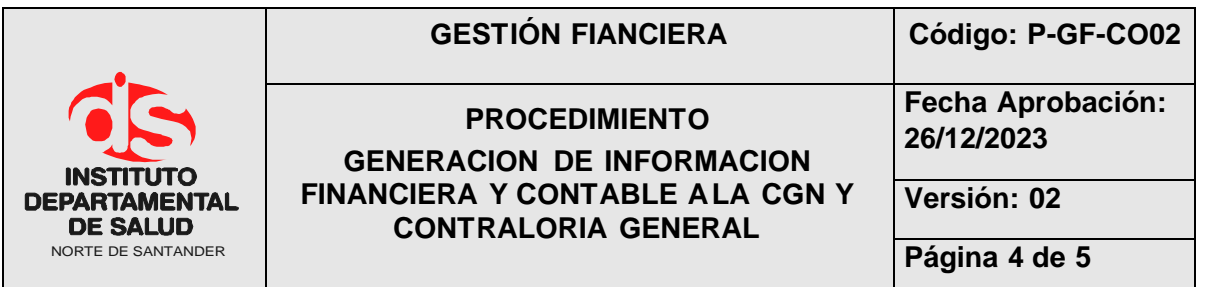

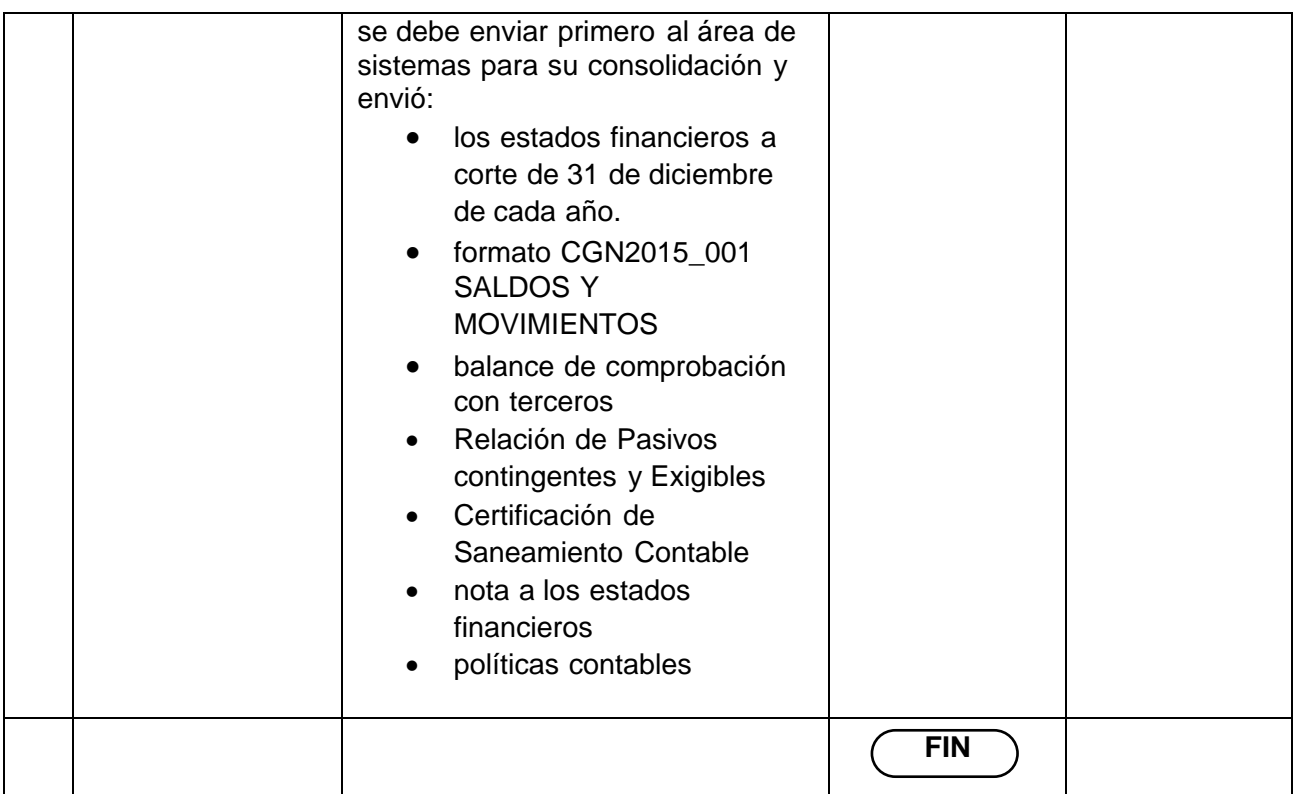

#### **6. MARCO LEGAL**

- Ley 80 de 1993 y decretos reglamentarios.
- Ley 1150 de 2007.
- Resolución 354 de 5 de septiembre 2007, Adopción el Régimen de contabilidad Pública.
- Resolución 355 de 5 de septiembre 2007, Adopción del Plan General de Contabilidad Pública.
- Resolución 356 de 5 de septiembre 2007, Adopción del Manual de Procedimientos de Contabilidad Pública.
- Resolución 375 de 2007 por el cual se modifican los Artículos 10 y 11 de la Resolución 248 de 2007 respecto a plazos de la información contable a la Contaduría General de la Nación.

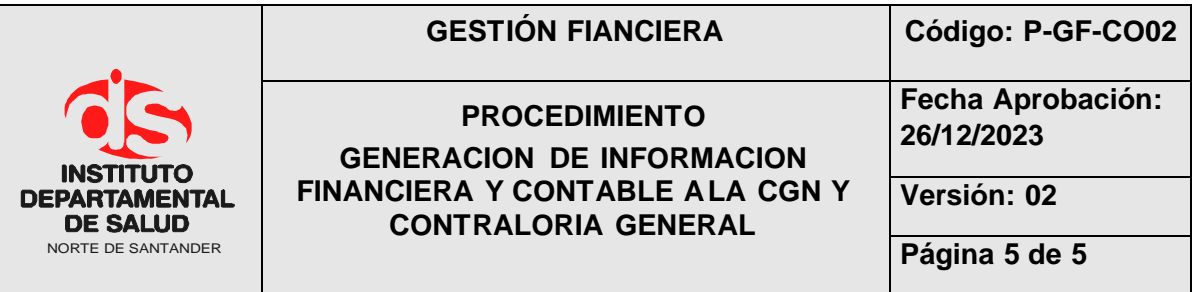

- Ley 298 de 1996
- Resolución 706 del 16 diciembre del 2016 modificada por las resoluciones No 043 de febrero 8 de 2017, 097 de marzo 15 de 2017 y 441 de diciembre 26 del 2019.

# **7. HISTORIAL**

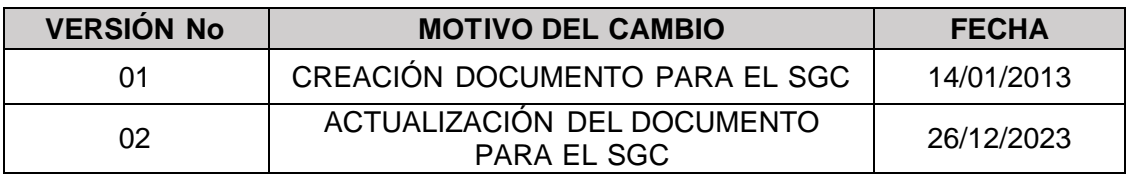